# **TUGAS AKHIR ANALISIS KAPASITAS LENTUR BAJA** *CASTELLATED BEAMS* **TERHADAP VARIASI BUKAAN** *DIAMOND*

Diajukan sebagai salah satu syarat untuk mencapai derajat Sarjana S-1 pada Program Studi Teknik Sipil Fakultas Teknik Universitas Lambung Mangkurat

**Oleh:**

**Muhammad Fiqri NIM. 1710811310027**

**Dosen Pembimbing: Ir. Ida Barkiah, S.T., M.T. NIP. 19691110 199303 2 001**

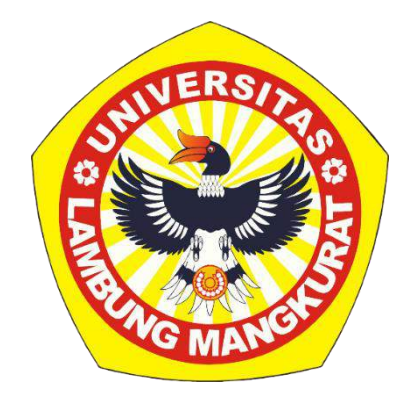

# **KEMENTERIAN PENDIDIKAN KEBUDAYAAN RISET DAN TEKNOLOGI UNIVERSITAS LAMBUNG MANGKURAT FAKULTAS TEKNIK PROGRAM STUDI S-1 TEKNIK SIPIL**

**BANJARBARU**

**2023**

# **LEMBAR PENGESAHAN SKRIPSI PROGRAM STUDI S-1 TEKNIK SIPIL**

### Analisis Kapasitas Lentur Baja Castellated Beams Terhadap Variasi Bukaan **Diamond**

#### Oleh:

#### Muhammad Fiqri (1710811310027)

Telah dipertahankan di depan Tim Penguji pada 16 Januari 2023 dan dinyatakan **LULUS** 

Komite Penguji:

Ketua

: Husnul Khatimi, S.T., M.T. NIP. 19810915 200501 1 001

Anggota 1

: Ir. Ratni Nurwidayati, M.T., M.Eng.Sc. NIP. 19690106 199502 2 001

: Dr. Nursiah Chairunnisa, S.T., M.Eng Anggota 2 NIP. 19630131 199103 1 001

Pembimbing: Ir. Ida Barkiah, S.T., M.T. NIP. 19691110 199303 2 001 **Utama** 

Banjarbaru, 119 JUN 2023

diketahui dan disahkan oleh

Wakil Dekan Bidang Akademik, **Fakultas Teknik ULM,** 

Koordinator Program Studi, S-1 Teknik Sipil,

Dr. Mahmud, S.T., M.T. NIP. 19740107 199802 1 001

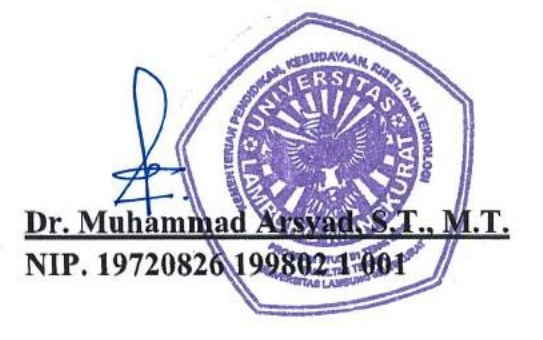

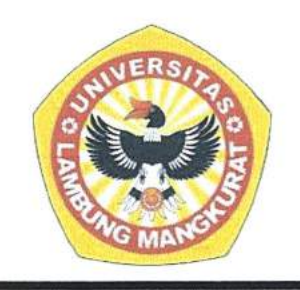

### KEMENTERIAN PENDIDIKAN KEBUDAYAAN RISET **DAN TEKNOLOGI** UNIVERSITAS LAMBUNG MANGKURAT FAKULTAS TEKNIK PROGRAM STUDI TEKNIK SIPIL (S1)

Alamat Jl. Achmad Yani KM 35,5 Banjarbaru, Kalimantan Selatan - 70714 Telepon/Fax: (0511)4773858-4773868

Laman: https://www.ft.ulm.ac.id, Email: teknik.sipil@ulm.ac.id

### SURAT KETERANGAN SELESAI TUGAS AKHIR

Yang bertanda tangan di bawah ini:

Nama : Ir. Ida Barkiah, S.T., M.T. **NIP** : 19691110 199303 2 001

Selaku pembimbing utama Tugas Akhir Program Studi S1 Teknik Sipil Universitas Lambung Mangkurat.

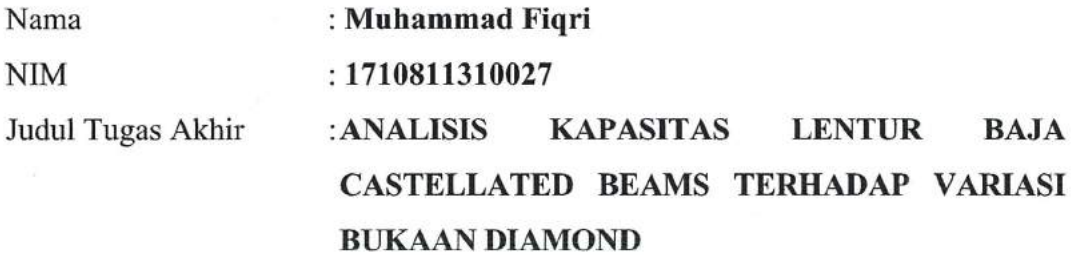

Menyatakan bahwa Tugas Akhir mahasiswa tersebut di atas telah selesai diperiksa dan selanjutnya siap diajukan dalam sidang Tugas Akhir.

> Banjarbaru, 28 Maret 2023 Pembimbing Tugas Akhir

Ir. Ida Barkiah, S.T., M.T. NIP. 19691110 199303 2 001

#### **LEMBAR PERNYATAAN**

Yang bertanda tangan di bawah ini

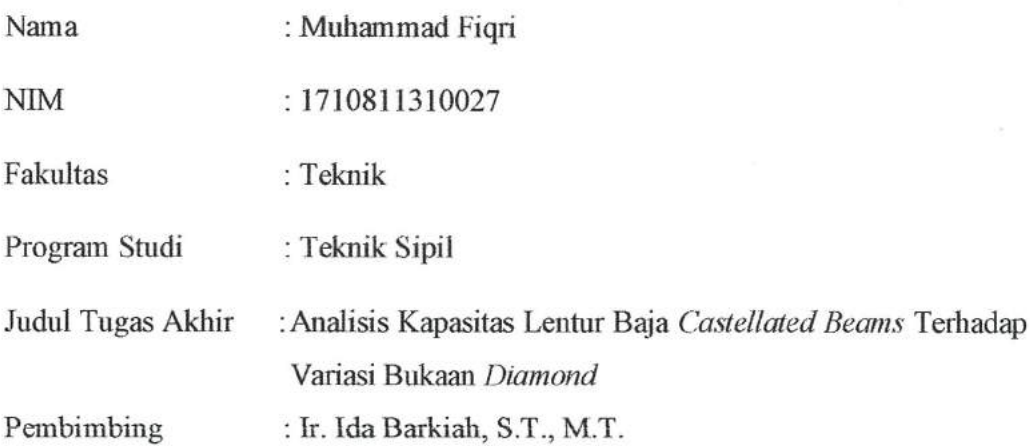

Dengan ini menyatakan bahwa hasil penulisan Tugas Akhir yang telah saya buat ini merupakan hasil karya saya sendiri dan benar keasliannya. Apabila ternyata dikemudian hari, penulisan Tugas Akhir ini merupakan hasil plagiat atau penjiplakan terhadap karya orang lain, maka saya bersedia mempertanggung jawabkan sekaligus bersedia menerima sanksi berdasarkan aturan tata tertib di Universitas Lambung Mangkurat.

Demikian pernyataan ini saya buat dalam keadaan sadar dan tidak dipaksakan oleh pihak siapapun.

> Banjarbaru, 28 Maret 2023 Penulis

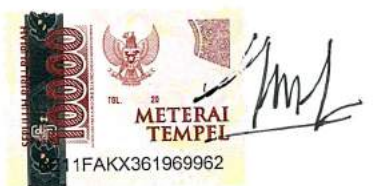

Muhammad Fiqri NIM. 1710811310027

# **ANALISIS KAPASITAS LENTUR BAJA** *CASTELLATED BEAMS* **TERHADAP VARIASI BUKAAN** *DIAMOND*

**Muhammad Fiqri, Ir. Ida Barkiah, S.T., M.T.**

*Program Studi S-1 Teknik Sipil, Fakultas Teknik, Universitas Lambung Mangkurat Jl. Achmad Yani KM 35,5 Banjarbaru, Kalimantan Selatan – 70714 Telp/Fax: (0511)4773858-4773868 Email[: fiqrim78@gmail.com;](mailto:fiqrim78@gmail.com)* idabarkiah@ulm.ac.id

### **ABSTRAK**

*Castellated beams* merupakan salah satu dari berbagai cara untuk menambah kekakuan balok baja konvensional serta dengan harga yang ekonomis tanpa menambah berat baja itu sendiri. Dengan bentuk profil *castellated beams* akan meningkatkan tinggi dari profil baja sehingga akan meningkatkan inersia dan momen lentur profil, serta struktur yang lebih ringan dan ekonomis. Penelitian ini akan menggunakan profil WF 150.75.5.7 dengan panjang bentang 3000 mm memiliki mutu baja BJ 37 dibentuk dengan pola bukaan *diamond*. Untuk variabel bukaan direncanakan 3 profil dengan tinggi lubang yang berbeda-beda yaitu 90 mm, 100 mm dan 110 mm. setiap tinggi bukaan lubang profil tadi memiliki rasio antara tinggi profil *castellated beams* dengan lebar bukaan lubang (S/Do) dari batas rasio 1,1 hingga 1,45 dengan setiap kelipatan rasio 0,05. Hasil penelitian *diamond castellated beams* baik secara manual maupun *Software* didapatkan bahwa nilai kapasitas lentur dan deformasi setiap rasio lebar bukaan lubang hampir tidak memiliki perbedaan dari setiap variasi model. Adapun bila ditinjau dari rasio lebar bukaan lubang (S/Do) yang sama, namun dengan tinggi bukaan lubang yang berbeda-beda didapat bahwa tinggi bukaan lubang yang lebih kecil 90 mm memiliki kapasitas lentur yang lebih baik dan deformasi yang lebih kecil bila dibandingkan dengan bukaan lubang 100 mm dan 110 mm.

Kata kunci: baja*, castellated beams*, kapasitas lentur, *diamond*, profil

# **FLEXURAL CAPACITY ANALYSIS OF STEEL CASTELLATED BEAMS AGAINST DIAMOND OPENING VARIATION**

**Muhammad Fiqri, Ir. Ida Barkiah, S.T., M.T.**

*Civil Engineering S-1 Study Program, Faculty of Engineering, Lambung Mangkurat University Jl. Achmad Yani KM 35,5 Banjarbaru, Kalimantan Selatan – 70714 Telp/Fax: (0511)4773858-4773868 Email[: fiqrim78@gmail.com;](mailto:fiqrim78@gmail.com)* idabarkiah@ulm.ac.id

#### **ABSTRACT**

Castellated beams are one of the various ways to increase the stiffness of conventional steel beams at an economical price without increasing the weight of the steel itself. The shape of the castellated beams profile will increase the height of the steel profile so that it will increase the inertia and bending moment of the profile, as well as a lighter and more economical structure. This research will use WF 150.75.5.7 profiles with a span length of 3000 mm having BJ 37 steel grade formed with a diamond opening pattern. For variable openings, 3 profiles are planned with different hole heights of 90 mm, 100 mm, and 110 mm. Each profile hole opening height has a ratio between the height of the castellated beams profile and the width of the hole opening (S/Do) from the ratio limit of 1.1 to 1.45 with each multiple of 0.05 ratio. The results of the diamond castellated beams research both manually and *Software* found that the value of flexural capacity and deformation of each hole opening width ratio has almost no difference from each model variation. In terms of the same hole opening width ratio (S/Do), but with different hole opening heights, it is found that the smaller hole opening height of 90 mm has better flexural capacity and smaller deformation when compared with hole openings of 100 mm and 110 mm.

Keywords: steel, castellated beams, flexural capacity, diamond, profile

### **KATA PENGANTAR**

Segala puji dan syukur penulis panjatkan kepada Allah SWT karena dengan rahmat, ridho dan karunia-Nya lah saya bisa menyelesaikan penyusunan skripsi ini. Tidak lupa juga penulis mengucap syukur kepada Allah SWT. atas rezeki yang diberikan terhadap penulis baik berupa ilmu, pengetahuan, kesehatan, kebahagiaan, serta lainnya baik secara materiil maupun non materiil sehingga saya bisa sampai ke tahap ini.

Tugas akhir yang berjudul "**ANALISIS KAPASITAS LENTUR BAJA**  *CASTELLATED BEAMS* **TERHADAP VARIASI BUKAAN** *DIAMOND*" ini dibuat untuk memenuhi salah satu syarat untuk memperolleh gelar sarjana teknik pada Program Studi Teknik Sipil, Fakultas Teknik, Universitas Lambung Mangkurat. Tentunya dalam proses pengerjaan skripsi ini tidak lepas dari bantuan dari segala pihak. Oleh karena itu penulis mengucapkan terima kasih yang sebesar-besarnya kepada:

- 1. Kedua orang tua saya yaitu Muhammad Faisal dan Syariati Faizah, Nenek saya yaitu Noorhayati dan seluruh keluarga yang telah mendukung dan membantu penulis
- 2. Ibu Ir. Ida Barkiah, S.T., M.T. sebagai Dosen Pembimbing Tugas Akhir saya yang tak pernah bosan memberikan bimbingan dan serta sabar untuk memberikan saya arahan baik berupa materi maupun moral, serta telah banyak membantu dan membimbing saya dalam penyusunan tugas akhir ini dengan baik.
- 3. Bapak Arya Rizki Darmawan, S.T., M.T. selaku dosen tempat saya untuk berkonsultasi mengenai tugas akhir yang saya jalani, yang juga selalu memberikan bimbingan dan arahan serta telah banyak membantu saya dalam penyusunan tugas akhir ini dengan baik.
- 4. Bapak Husnul Khatimi, S.T., M.T., Ibu Ir. Ratni Nurwidayati, M.T., M.Eng.Sc., dan Ibu Dr. Nursiah Chairunnisa, S.T., M.Eng. selaku dewan penguji sidang.
- 5. Sahabat sekaligus teman dekat penulis selama kuliah yaitu Muhammad Fajar Rizaldy, Bayu Ahmad Hikani, Azmi Shirazi, Nizma Aisyah Amini dan Sonia Fatimah.
- 6. Teman bimbingan skripsi saya yaitu Michael Jonathan Cia selaku orang yang memberi saya ide dan arahan mengenai materi tugas akhir
- 7. Semua pihak yang tidak bisa penulis sebutkan satu-persatu yang telah memberikan bantuan dan dukungan selama perkuliahan hingga penulis menyelesaikan pendidikan. Semoga seluruh kebaikan dibalas oleh Allah SWT.

Dalam penyusunan skripsi ini, penulis menyadari masih banyak kekurangan karena keterbatasan kemampuan dan ilmu pengetahuan yang dimiliki oleh penulis. Oleh karena itu kritik dan saran yang membangun diperlukan agar skripsi ini bisa bermanfaat bagi semua orang yang membacanya.

> Banjarbaru, Maret 2023 Penulis,

> > Muhammad Fiqri

# **DAFTAR ISI**

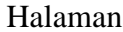

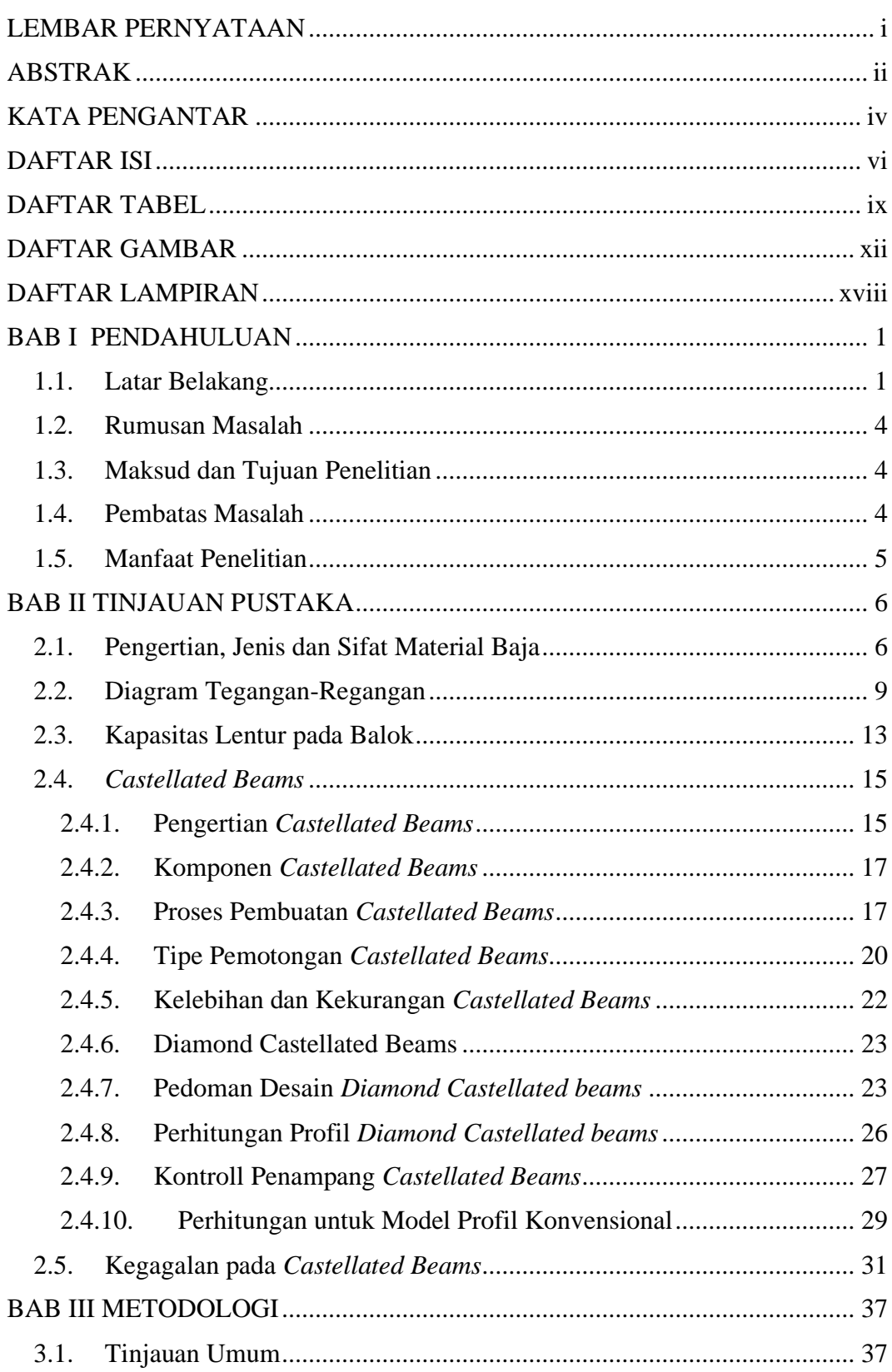

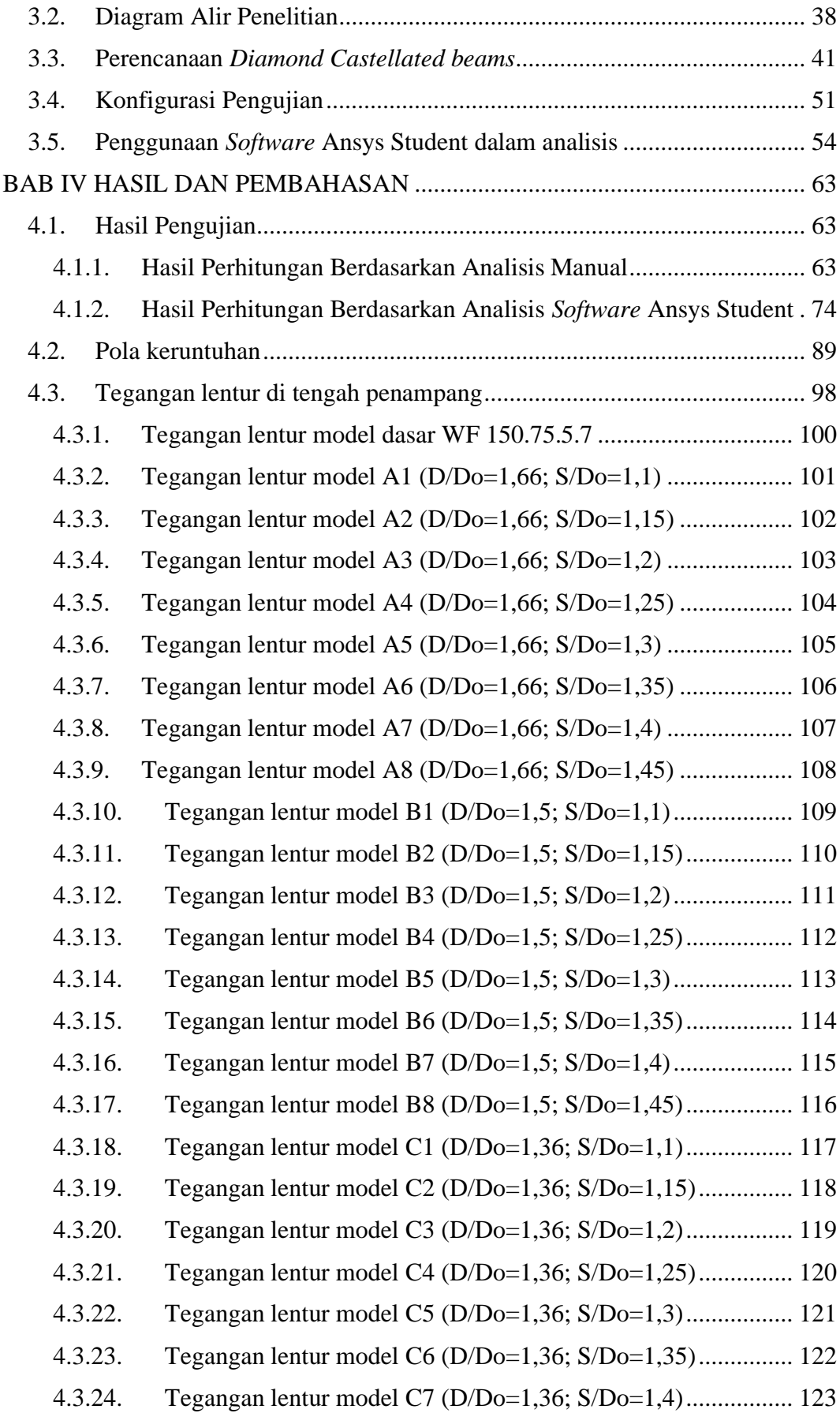

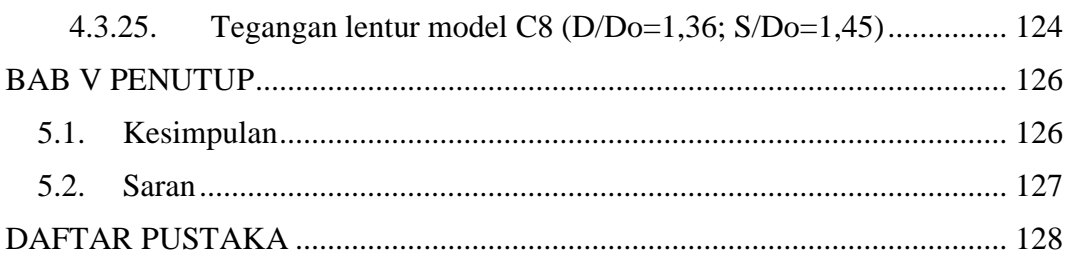

### **DAFTAR TABEL**

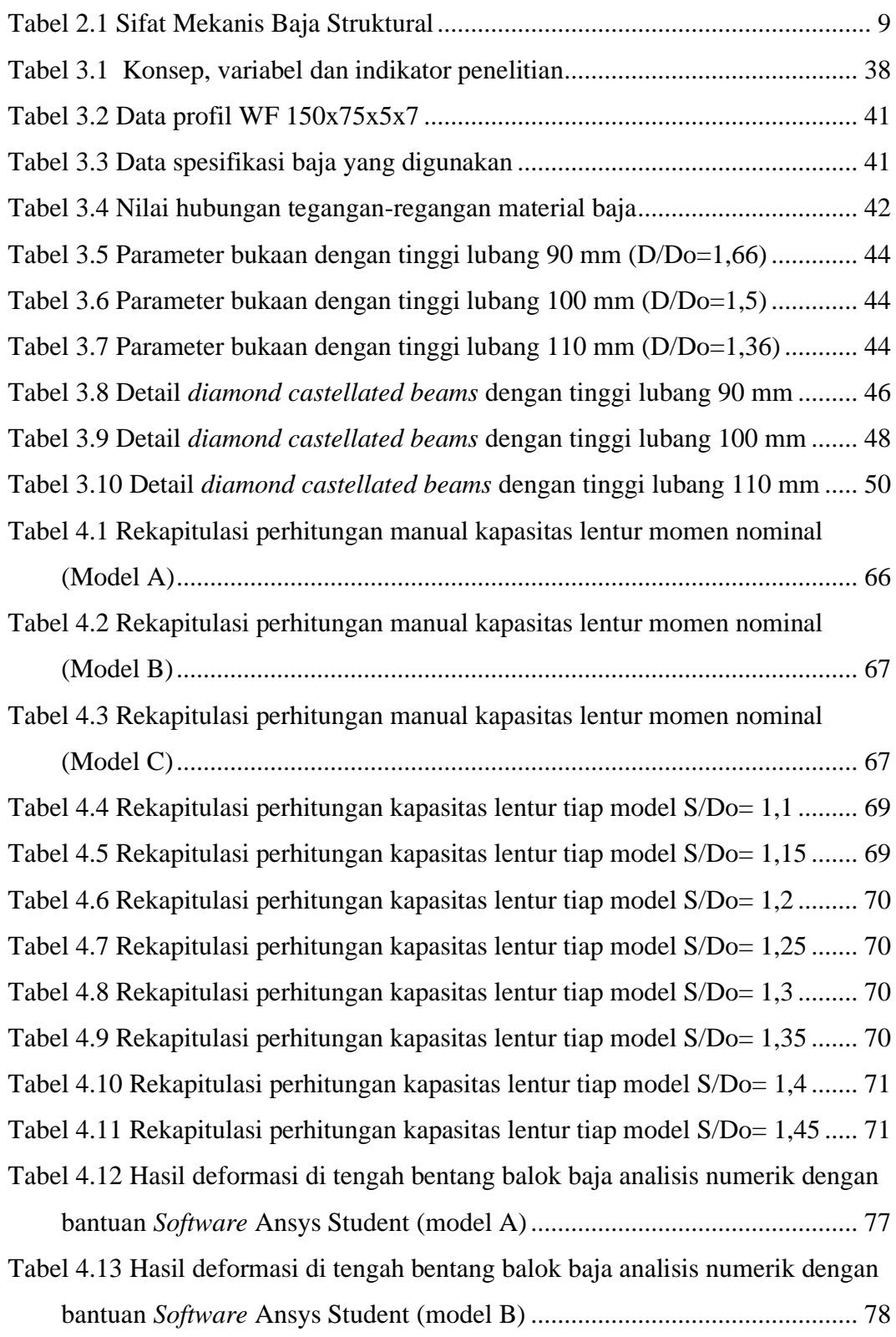

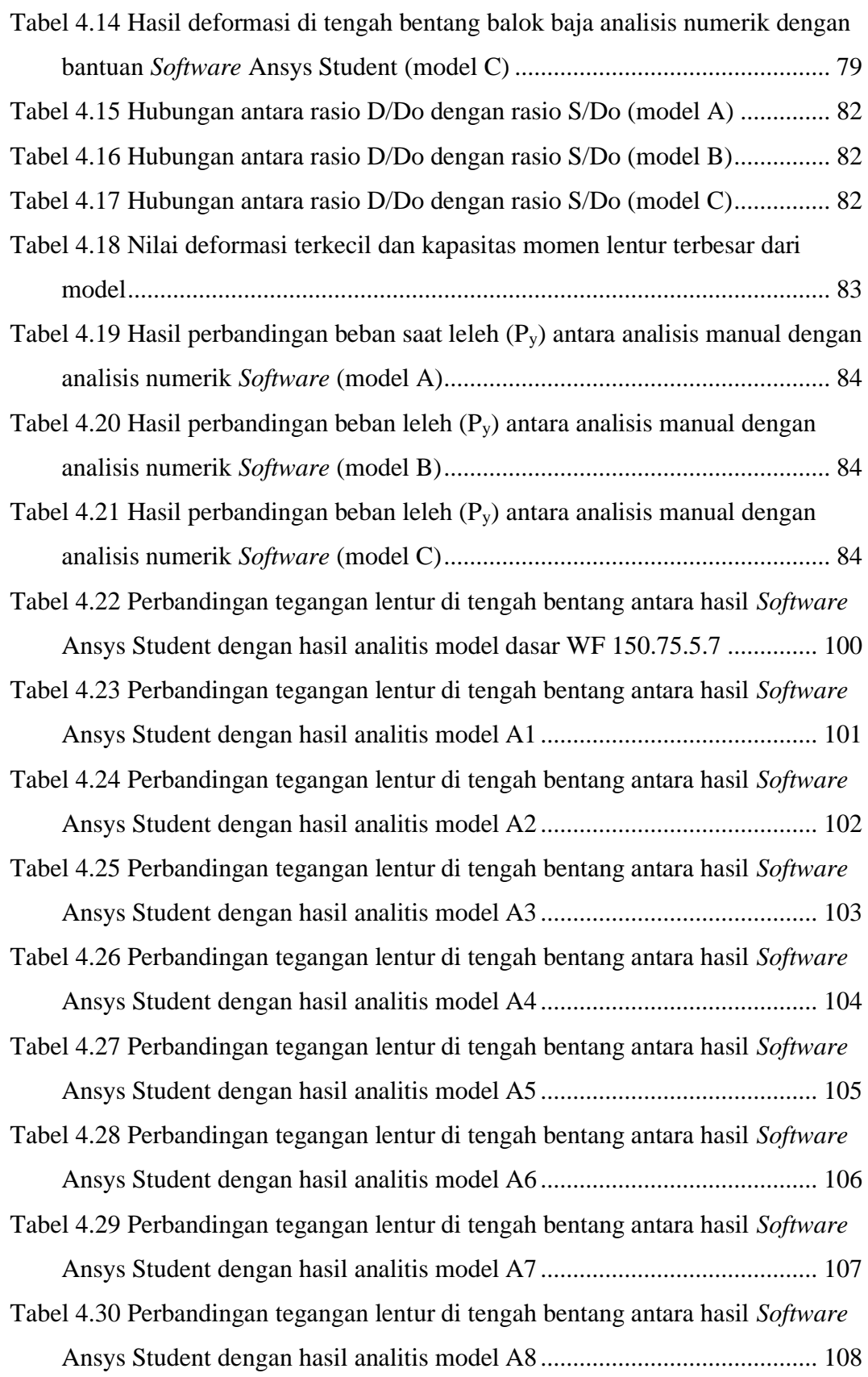

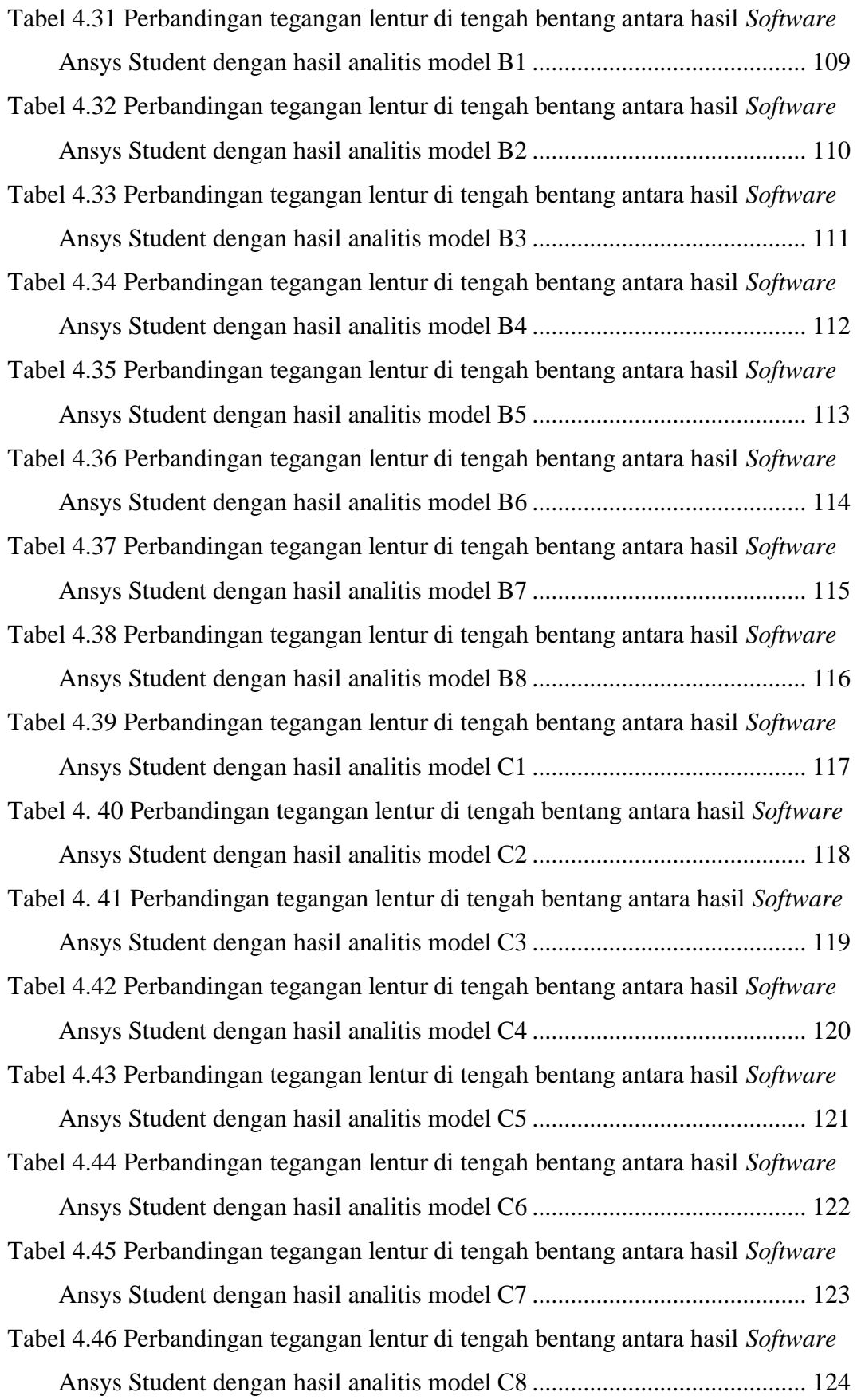

### **DAFTAR GAMBAR**

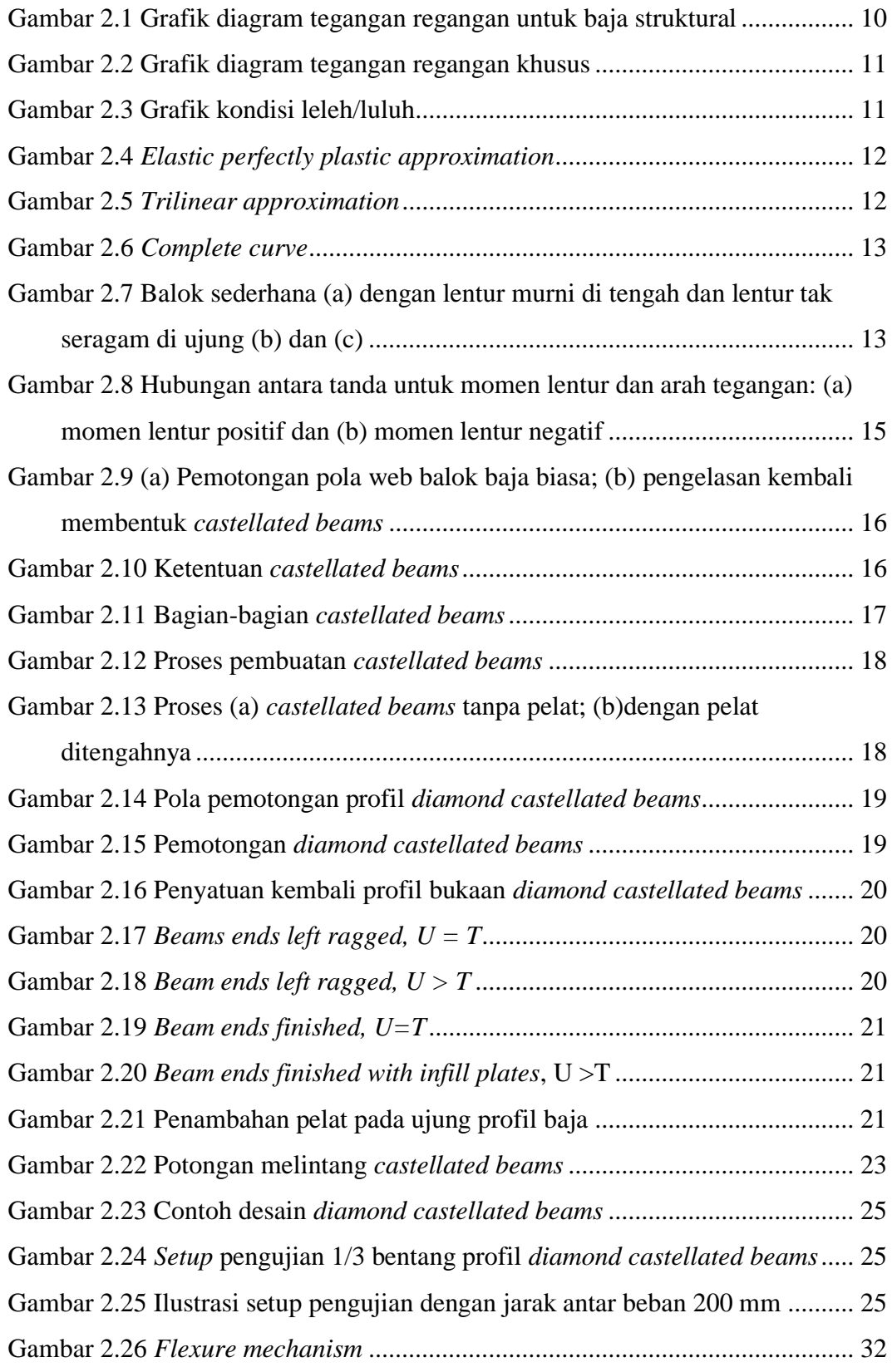

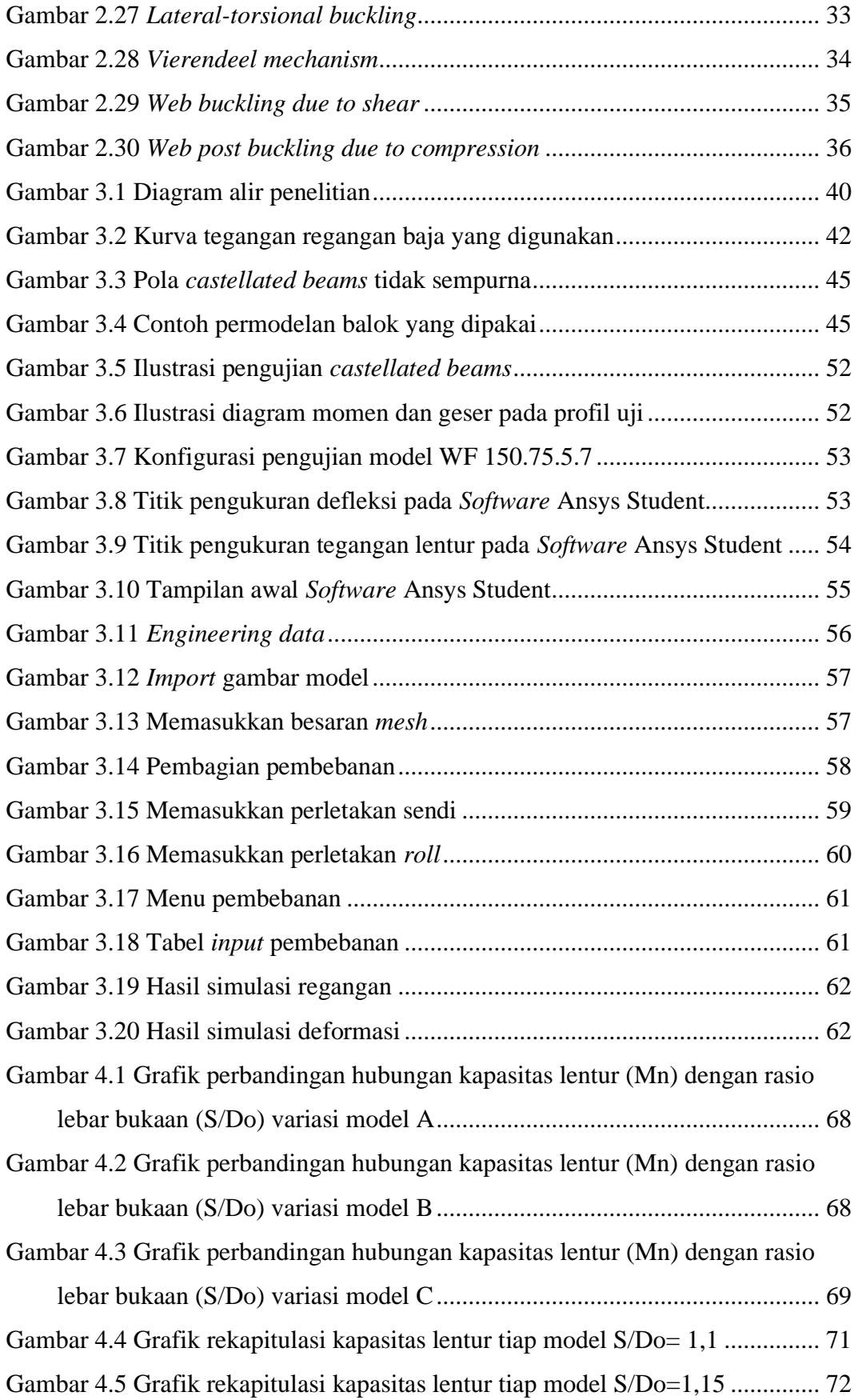

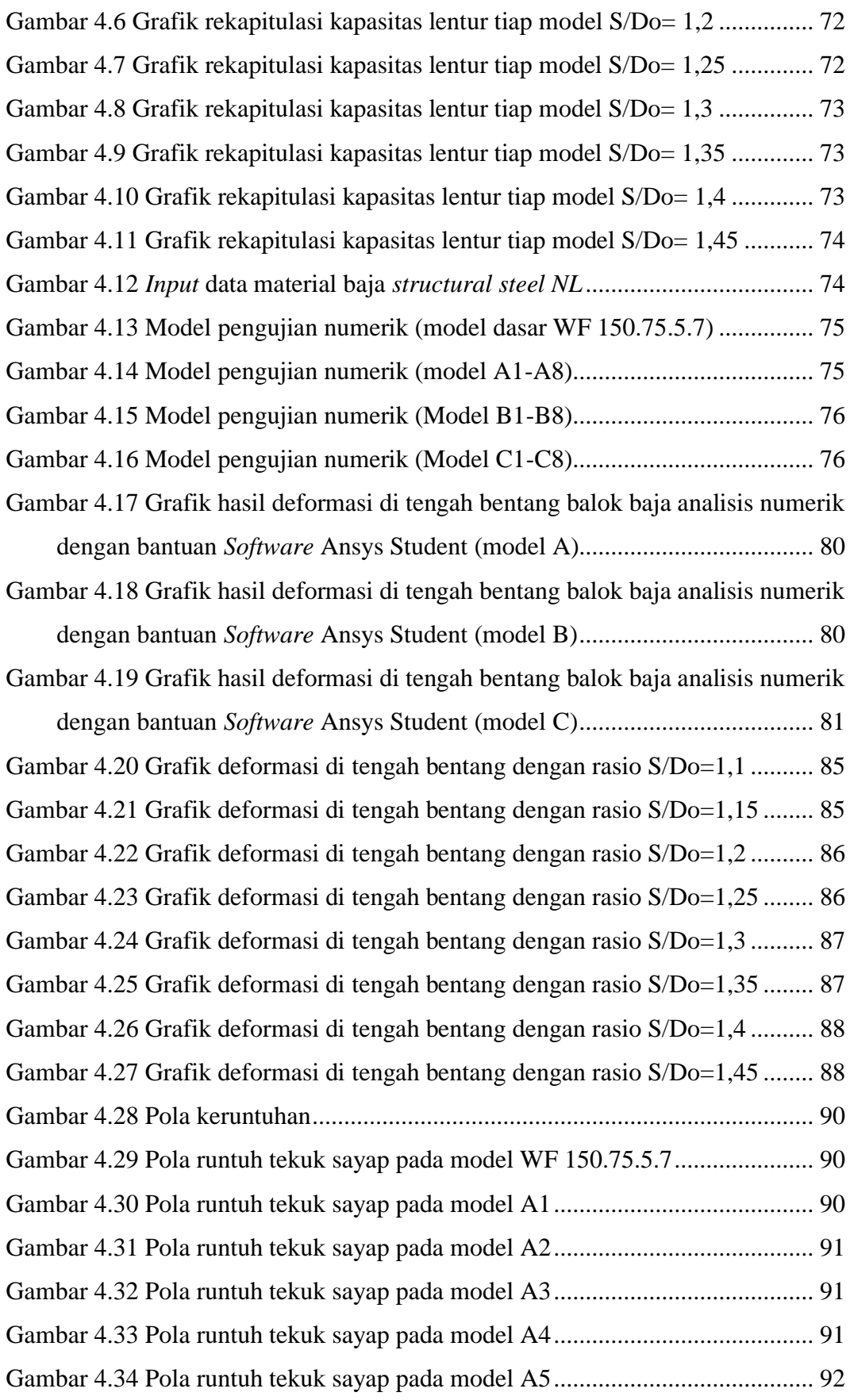

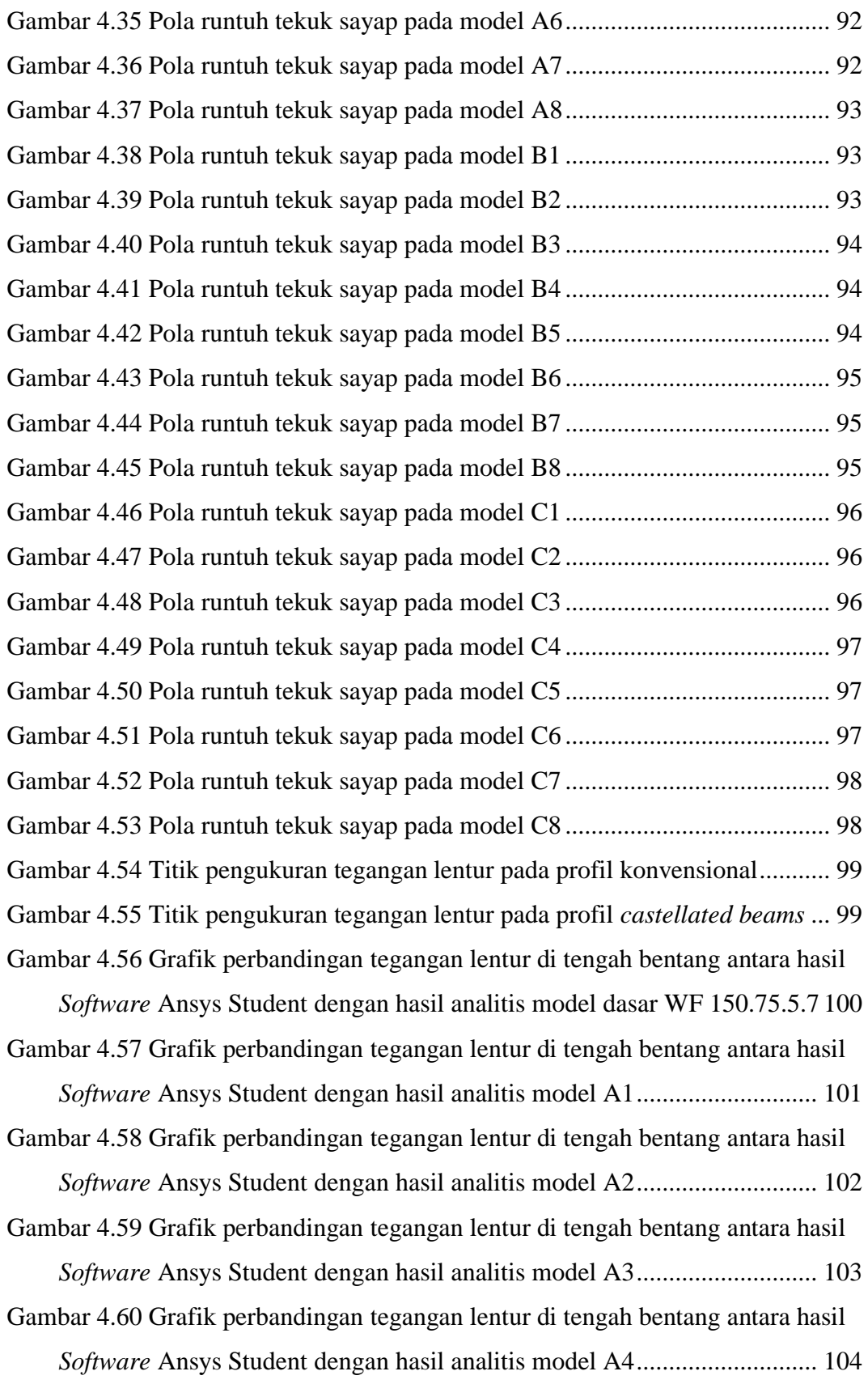

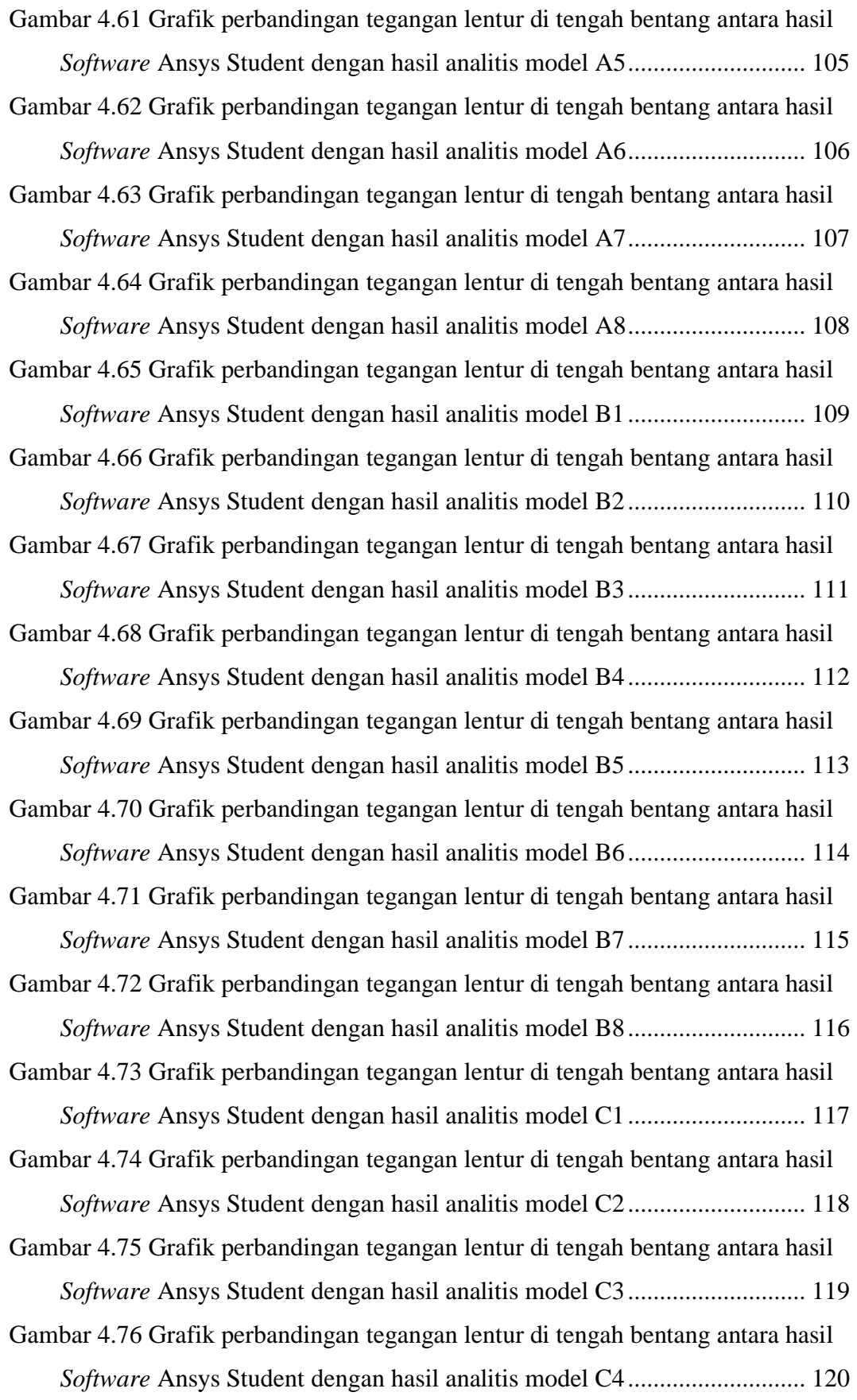

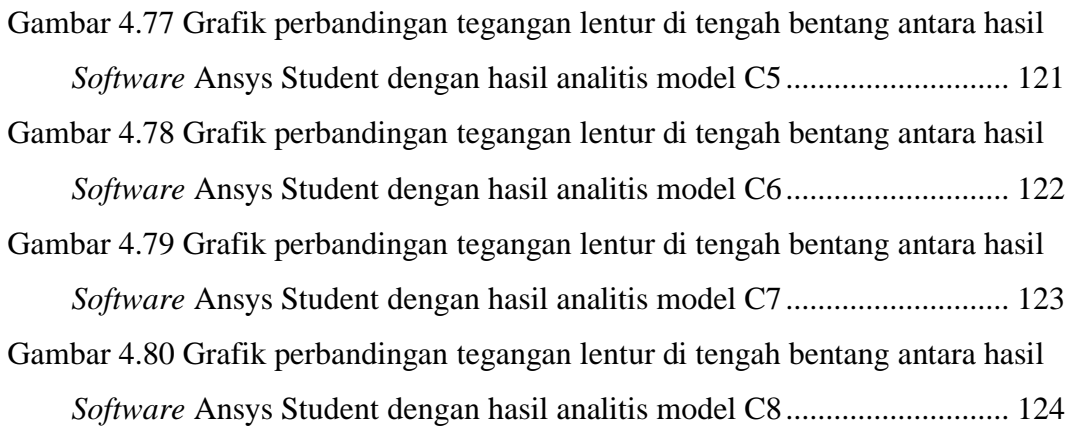

### **DAFTAR LAMPIRAN**

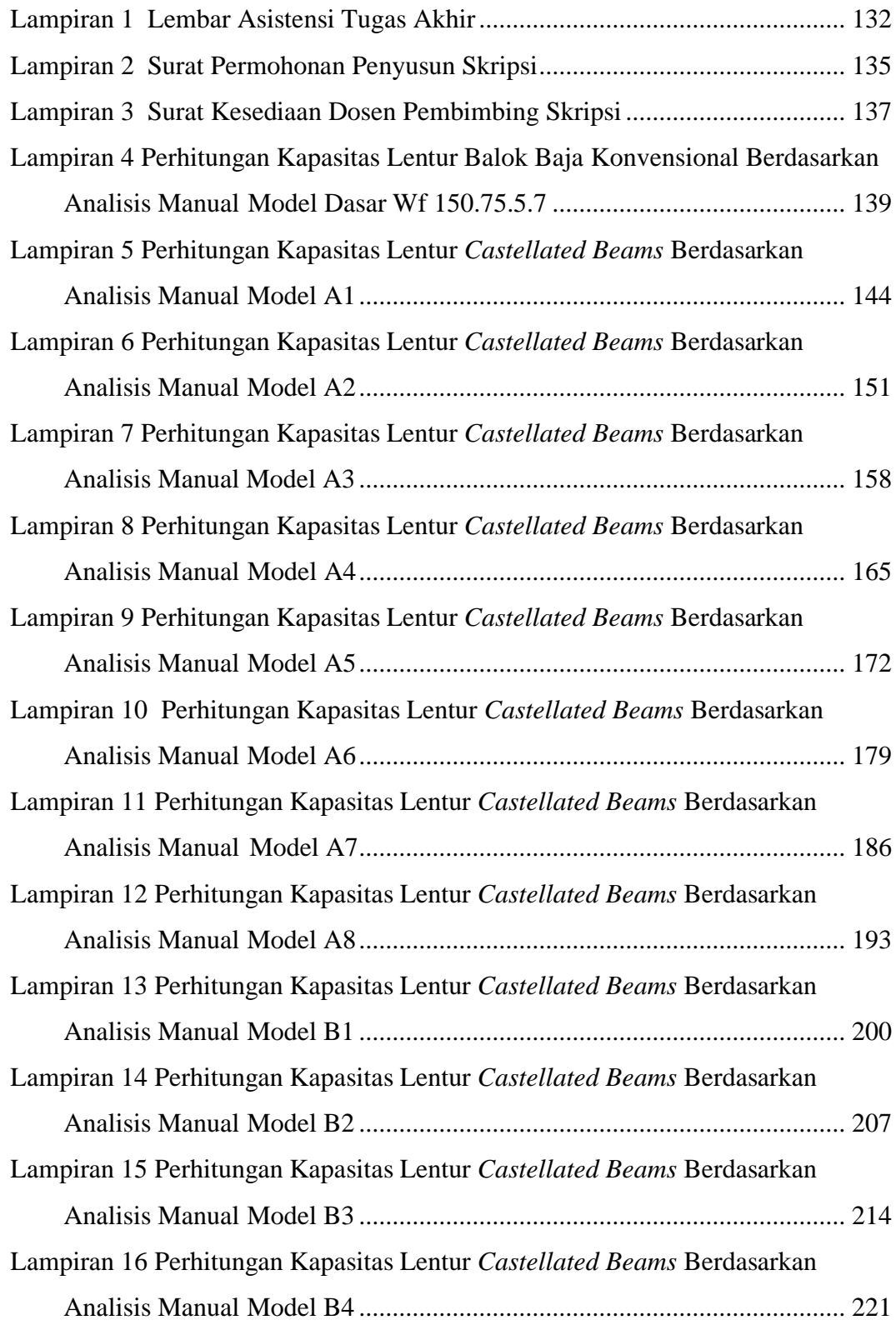

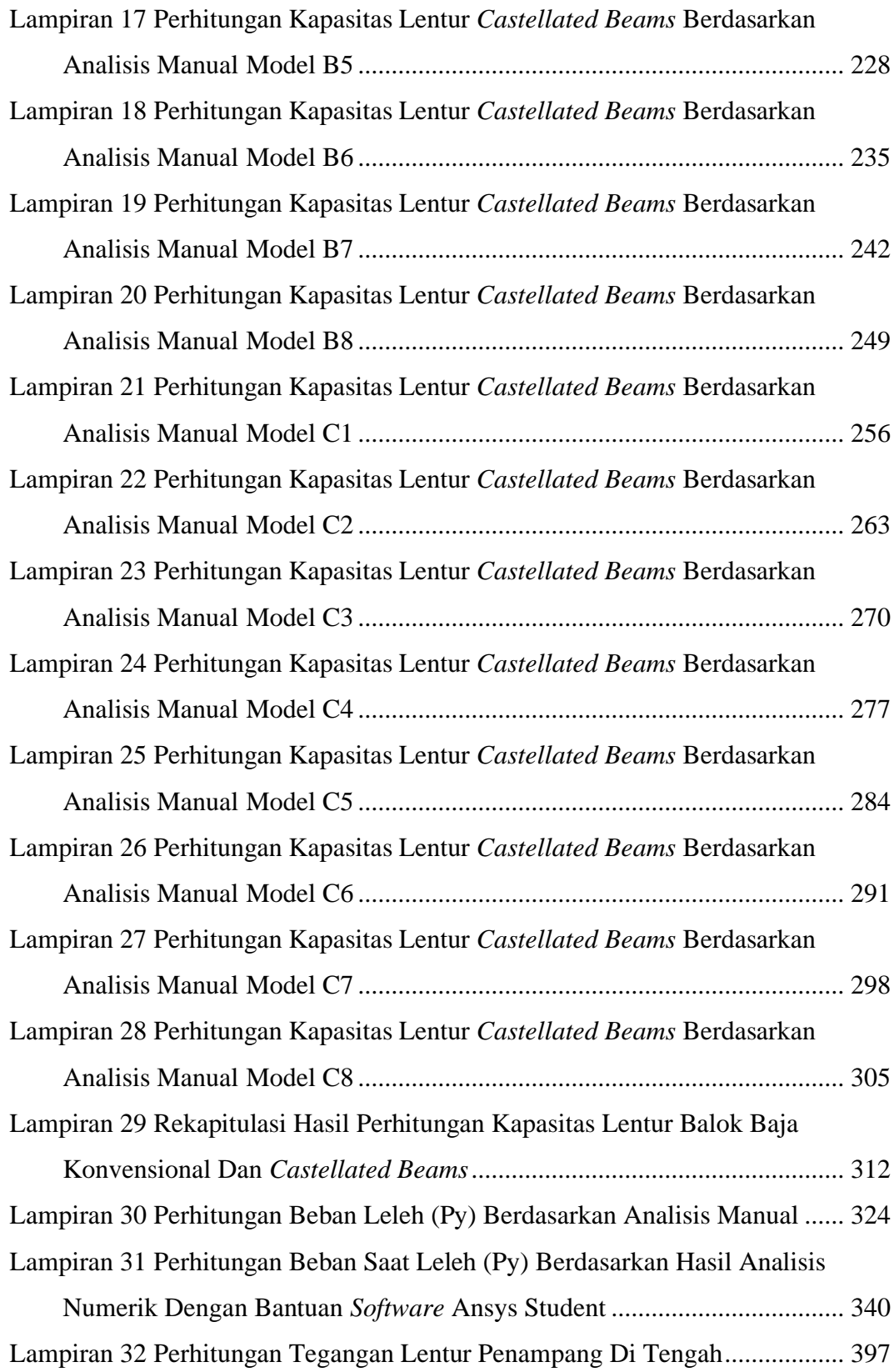